, tushu007.com

### <<大学计算机基础实践教程>>

 $<<$   $>>$ 

- 13 ISBN 9787563509447
- 10 ISBN 7563509445

出版时间:2006-8

页数:155

PDF

更多资源请访问:http://www.tushu007.com

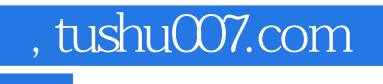

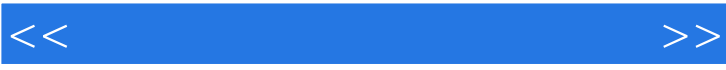

出发,重点介绍当前微机的主流操作系统windows及常用软件的操作方法。

 $17$ 

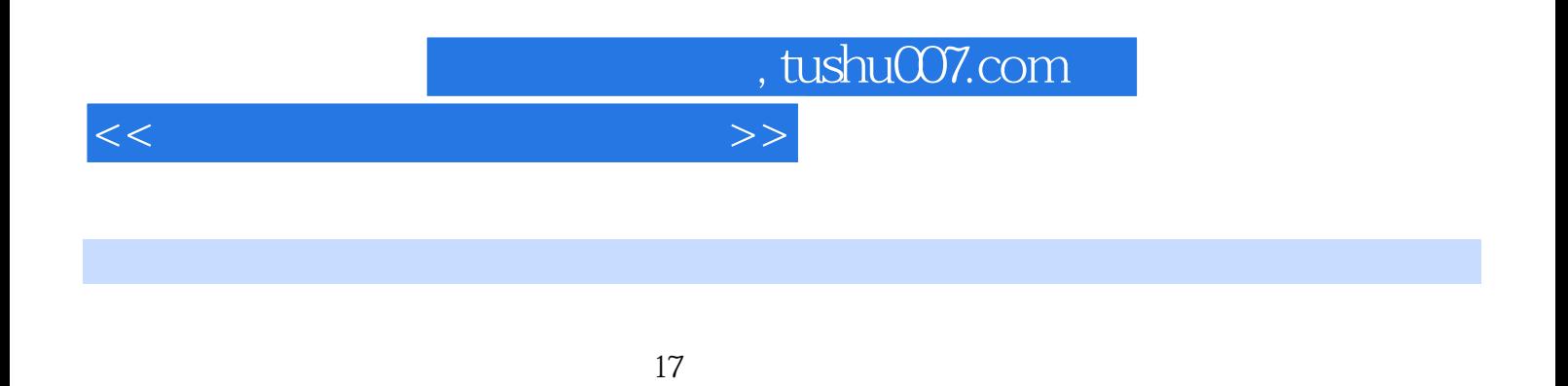

 $\star$  \*"

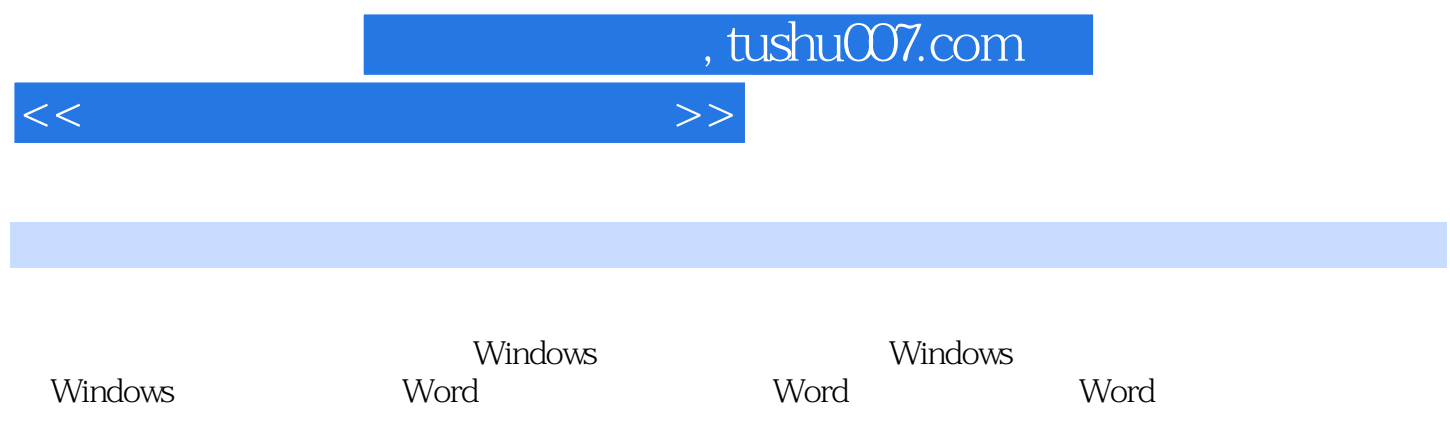

 $\label{eq:internet} \text{Internet Explorer}$ MicrosoftOffice2000 MicrosoftOffice

# and tushu007.com

### $<<$

### enter and the matrix of the matrix of the matrix of the matrix of the matrix of the matrix of the matrix of the matrix of the matrix of the matrix of the matrix of the matrix of the matrix of the matrix of the matrix of t

enter<br>
a<br>
a<br>
a<br>
f<br>
a<br>
f<br>
a<br>
f<br>
a<br>
f<br>
a<br>
f<br>
a<br>
f<br>
a<br>
f<br>
a<br>
f<br>
a<br>
f<br>
a<br>
f<br>
a<br>
f<br><br><br><br>  $\frac{3}{2}$ 2.E I E I E E D E  $1cm$  E I K

## 3.G H G H 8  $G$  and  $H$  $G$ , etc. Function and  $F$  and  $G$

同样,输入H时,用原击J键的右手食指向左伸一个键位距离击H键。

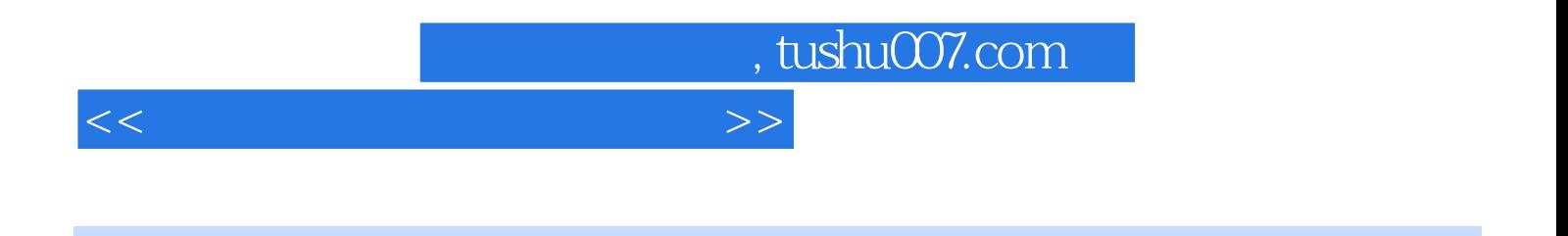

 $(2)$ 

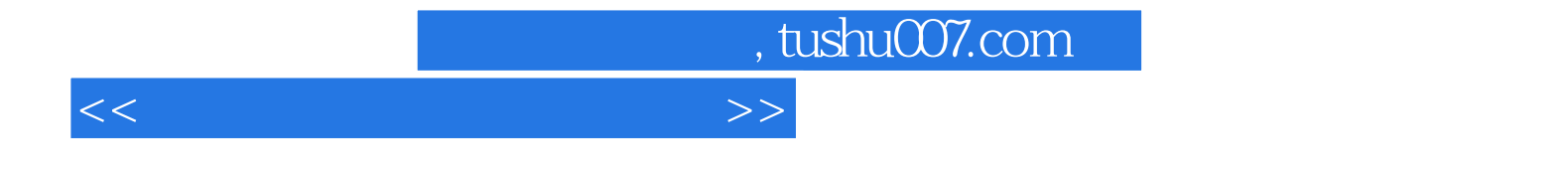

本站所提供下载的PDF图书仅提供预览和简介,请支持正版图书。

更多资源请访问:http://www.tushu007.com